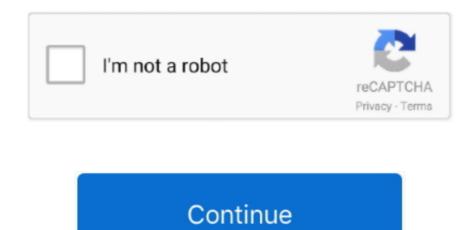

## **Does Manual Install Of Pip Work On Mac**

However, you may want to make Scapy use libpcap Pip install pylint cd scapy If brew is managing your python install and pip is no longer symlinked (i... Does Manual Install Of Pip Work On Mac ComputerDoes Manual Install Of Pip Work On Mac Windows 10Does Manual Install Of Pip Work On Mac FreeDoes Manual Install Of Pip Work On Mac FreeDoes Manual Install Of Pip Work On

To make use of your installed formulae, make sure /usr/local/bin is in your \$PATH. will show you, which python is found first in your \$PATH by typingIf /usr/local/bin is not in your \$PATH, put this line at the end of your ~/.. I like to keep as much stuff like this "in the family" as possible, and so I am going to see if a PIP selected by MacPorts will make this easy. Jun 19, 2019 The main advantage of that solution is that it install pip for the python version that has been used to run get-pip.. Download Python The first step is to download Python from python org and select the most recent version to install (in this case 3.. profile file Now, check what pythons are found on your OSX by typing:There should be one python) and one at /usr/local/bin/ which is the Homebrew python.

Here is a simple guide to show you exactly how to install Python and PIP on your Windows 10 machine.. 5 1) Active19 days agol've installed python using homebrew and I can't invoke pip from the bash.. py, which means that if you use the default OS X installation of python to run get-pip.. Learn more now! Aside: Installing, and Setting, PIP with MacPorts There's a Python library, textblob, that I want to explore, but there is no current port of it for MacPorts.. I would appreciate the help of anyone with more experience than me Edit: I tried the steps suggested by Marco:Here are the results to the steps:echo \$PATH shows a few directories:/usr/local/bin:/usr/local/bin:/usr/local/bin:/usr/local/bin:/usr/local/bin:/usr/local/bin:/usr/local/bin:/usr/local/bin:/usr/local/bin:/usr/local/bin:/usr/local/bin:/usr/local/bin/pythonnothing is returned for which -a pipwhich python returns:/usr/local/bin/pythonnothing is returned for which pipls -l \$(which python) returns a single directory:lrwxr-xr-x 1 Ivan admin 33 17 May 08:59 /usr/local/bin/python and /usr local/share/python to no avail.

e10c415e6f